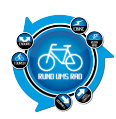

Viele Geräte speichern zwischenzeitlich den zurückgelegten Weg in sog. Tracklogs ab, welche man am Ende der Tour dann als kompletten Track vom Gerät herunterladen kann.

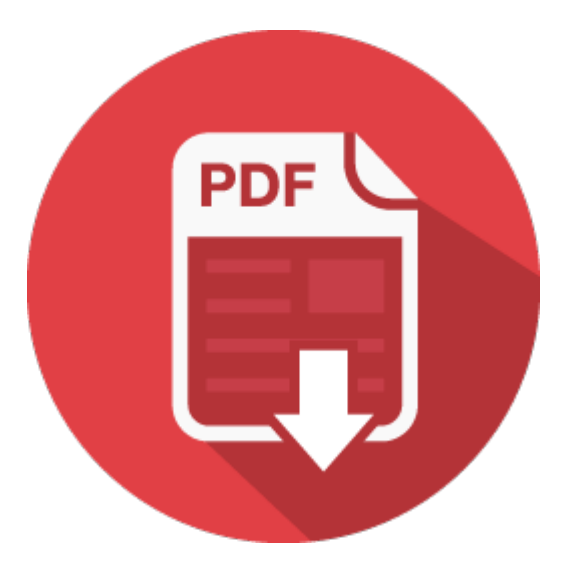